Tema 3.- Análisis de componentes principales (ACP) Asignatura: ESTADÍSTICA MULTIVARIANTE

©Prof. Dr. José Luis Romero Béjar - Carlos Francisco Salto Díaz (Este material está protegido por la Licencia Creative Commons CC BY-NC-ND que permite "descargar las obras y compartirlas con otras personas, siempre que se reconozca su autoría, pero no se pueden cambiar de ninguna manera ni se pueden utilizar comercialmente").

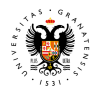

Noviembre, 2023

©José L. Romero (jlrbejar@ugr.es) Análisis de componentes principales (ACP) 1 / 30

メロト メタト メミト メミト

# **[Preliminares](#page-2-0)**

- [Objetivo, utilidad, limitaciones y requisitos previos](#page-3-0)
- **O** [Componentes principales](#page-6-0)

# [Aspectos formales](#page-11-0)

- [Planteamiento del problema](#page-12-0)
- [Resolución del problema](#page-15-0)
- 3 [Prácticas con Lenguaje R](#page-23-0)
	- [Práctica 1.1 de ACP](#page-24-0)
	- [Práctica 1.2 de ACP](#page-26-0)

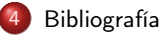

 $4.171 +$ 

 $\mathbf{h}$ 

医毛囊 医牙骨下的

÷

#### [Preliminares](#page-2-0)

<span id="page-2-0"></span>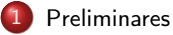

- [Objetivo, utilidad, limitaciones y requisitos previos](#page-3-0)
- **O** [Componentes principales](#page-6-0)

# [Aspectos formales](#page-11-0)

- [Planteamiento del problema](#page-12-0)
- $\bullet$ [Resolución del problema](#page-15-0)

# [Prácticas con Lenguaje R](#page-23-0)

- [Práctica 1.1 de ACP](#page-24-0)
- [Práctica 1.2 de ACP](#page-26-0)

# **[Bibliografía](#page-28-0)**

**← ロ ▶ → イ 同 ▶** 

- 4 重 8 - 4 重 8

э

<span id="page-3-0"></span>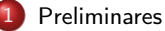

- [Objetivo, utilidad, limitaciones y requisitos previos](#page-3-0)
- **[Componentes principales](#page-6-0)**

# [Aspectos formales](#page-11-0)

- [Planteamiento del problema](#page-12-0)
- $\bullet$ [Resolución del problema](#page-15-0)

# 3 [Prácticas con Lenguaje R](#page-23-0)

- [Práctica 1.1 de ACP](#page-24-0)
- [Práctica 1.2 de ACP](#page-26-0)

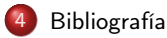

4日 8

 $A \cap B \rightarrow A \Rightarrow A \Rightarrow B \rightarrow$ 

# Objetivo y utilidad

- El objetivo del análisis de componentes principales (ACP) es condensar la información aportada por múltiples variables en unas pocas de ellas o en unas pocas combinaciones lineales de ellas (con máxima variabilidad).
- **Su utilidad** principal es como análisis preliminar antes de aplicar otras técnicas estadísticas previas como regresión, clustering, etc.

### Limitaciones e inconvenientes

- El principal inconveniente que presentan este tipo de métodos es la dificultad para validar los resultados.
- Es un método muy sensible a valores extremos o atípicos (outliers).

**K ロ ▶ K 何 ▶ K ヨ ▶ K ヨ ▶ ...** 

# Requisitos previos

- Variables correladas.
- Ausencia de outliers.

Los datos extremos o atípicos (outliers) en alguna de las variables requieren de un análisis pormenorizado dado que influyen en el resultado final de la reducción de la dimensión.

# Datos estandarizados (media 0 y desviación estándar 1).

Así se evita que aquellas variables cuya escala sea mayor dominen al resto.

 $-10<sup>-1</sup>$ 

 $A \cap B \rightarrow A \Rightarrow A \Rightarrow B \rightarrow$ 

<span id="page-6-0"></span>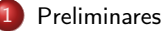

- [Objetivo, utilidad, limitaciones y requisitos previos](#page-3-0)
- **O** [Componentes principales](#page-6-0)

# [Aspectos formales](#page-11-0)

- [Planteamiento del problema](#page-12-0)
- $\bullet$ [Resolución del problema](#page-15-0)

# 3 [Prácticas con Lenguaje R](#page-23-0)

- [Práctica 1.1 de ACP](#page-24-0)
- [Práctica 1.2 de ACP](#page-26-0)

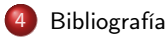

4 0 8

→同→

э

 $\mathcal{A} \cong \mathcal{B} \times \mathcal{A} \cong \mathcal{B}$ 

# ¿Qué es una componente principal?

- Las componentes principales son combinaciones lineales de las variables originales con máxima varianza y perpendiculares entre sí.
- En la sección siguiente se probará que los coeficientes de estas combinaciones lineales son los vectores propios de la matriz de covarianzas y que sus varianzas serán los valores propios asociados a estos vectores propios.
- Es decir el ACP identifica las direcciones en las que la varianza es mayor.

 $\overline{AB}$   $\rightarrow$   $\overline{AB}$   $\rightarrow$   $\overline{AB}$   $\rightarrow$ 

# Cálculo práctico de componentes principales

- Para obtener la primera componente principal se resuelve un problema de optimización para encontrar el valor de los pesos (loadings) con los que se maximiza la varianza.
- Una vez calculada la primera componente se calcula la segunda repitiendo el mismo proceso, pero añadiendo la condición de que la combinación lineal no puede estar correlacionada con la primera componente. Esto equivale a decir que tienen que ser perpendiculares. El proceso se repite de forma iterativa hasta calcular todas las posibles componentes o hasta que se decida detener el proceso.
- En la siguiente sección se justificará que una forma de resolver este problema de optimización es mediante el cálculo de vectores y valores propios de la matriz de covarianzas.
- El orden de importancia de las componentes vendrá dado por la magnitud del valor propio asociado a cada vector propio.

 $($  ロ )  $($  何 )  $($  ヨ )  $($  ヨ  $)$ 

# Interpretación de las componentes principales

- El vector que define la primera componente principal sigue la dirección en la que las observaciones varían más.
- La segunda componente sigue la dirección en la que los datos muestran mayor varianza y no está correlacionada con la primera (son direcciones perpendiculares), y así sucesivamente con la tercera y sucesivas componentes principales.

# Proporción de varianza explicada

• ¿Qué cantidad de información original se pierde al proyectar las observaciones en un espacio de dimensión inferior?, es decir, ¿qué cantidad de información es capaz de capturar cada una de las componentes principales obtenidas?

Esta información viene dada por la proporción de varianza explicada, así como la proporción de varianza explicada acumulada.

Estas cantidades son muy importantes a la hora de decidir el número adecuado de componentes principales.

 $(1 - 1)$   $(1 - 1)$   $(1 - 1)$   $(1 - 1)$   $(1 - 1)$   $(1 - 1)$   $(1 - 1)$ 

# Número adecuado de componentes principales

No hay un criterio o método único que permita identificar el número óptimo de componentes principales a utilizar. Distintas formas de proceder pueden ser:

- Evaluar la proporción de varianza explicada acumulada y seleccionar el número de componentes mínimo a partir del cual el incremento deja de ser sustancial.
- Obtener el promedio de las varianzas explicadas por cada componente principal y quedarnos tantas componentes principales como número de varianzas superen este promedio.

 $e$  etc.

イロト イ団ト イヨト イヨト

#### [Aspectos formales](#page-11-0)

<span id="page-11-0"></span>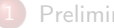

## **[Preliminares](#page-2-0)**

- $\bullet$ [Objetivo, utilidad, limitaciones y requisitos previos](#page-3-0)
- **[Componentes principales](#page-6-0)**

# [Aspectos formales](#page-11-0)

- [Planteamiento del problema](#page-12-0)
- [Resolución del problema](#page-15-0)

# [Prácticas con Lenguaje R](#page-23-0)

- [Práctica 1.1 de ACP](#page-24-0)
- $\bullet$ [Práctica 1.2 de ACP](#page-26-0)

# **[Bibliografía](#page-28-0)**

э

 $\mathcal{A} \equiv \mathcal{A} \times \mathcal{A} \equiv \mathcal{A}$ 

**← ロ → → ← 何 →** 

<span id="page-12-0"></span>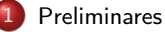

- [Objetivo, utilidad, limitaciones y requisitos previos](#page-3-0)
- **[Componentes principales](#page-6-0)**

# [Aspectos formales](#page-11-0)

- [Planteamiento del problema](#page-12-0)
- [Resolución del problema](#page-15-0)  $\bullet$

# 3 [Prácticas con Lenguaje R](#page-23-0)

- [Práctica 1.1 de ACP](#page-24-0)
- [Práctica 1.2 de ACP](#page-26-0)

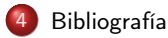

4 0 8  $\rightarrow$   $\Box$  э

医单侧 医单位

#### Planteamiento del problema

En esta sección se justifica de manera formal como las las componentes principales se identifican con los vectores propios de la matriz de covarianzas así como que sus varianzas se identifican con el valor propio asociado a dicho vector.

Sean  $X_1, X_2, \ldots, X_p$  un conjunto de p variables aleatorias correladas. Denotemos por  $X=(X_1,X_2,\ldots,X_p)^t$  al vector aleatorio que forman. Asumimos que  $X$  es **centrado**,  $E[X] = 0$  y denotamos por  $R = E[XX^t]$  su matriz de covarianzas.

Consideramos (no más de *p*) variables de la forma:  $U_1 = a_1^t X, \ldots, U_q = a_q^t X$ . El objetivo que se persigue es obtener los  $a_1,\ldots,a_q\in\mathbb{R}^p$ ,  $q\leq p$ , adecuados.

# Requerimientos previos:

- $U_1 = a_1^t X, \ldots, U_q = a_q^t X$  deben ser incorreladas. De esta forma se eliminará información redundante.
- La **varianza** de cada  $U_i, i \, \in \, \{1, \dots, q\}$  es **máxima**. De esta forma las nuevas variables proporcionarán información significativa.

K ロ > K 個 > K 로 > K 로 > → 로 → K Q Q Q

# Enunciado del problema

En las condiciones anteriores, el objetivo es encontrar  $U_1 = a_1^tX, \ldots, U_q = a_q^tX$ , mutuamente incorreladas, teniendo cada  $U_i$  máxima varianza entre todas las combinaciones lineales de X incorreladas con  $U_1 = a_1^t X, \ldots, U_{i-1} = a_{i-1}^t X$ .

- Las variables  $U_1 = a_1^t X, \ldots, U_q = a_q^t X$  solución del problema anterior reciben el nombre de componentes principales.

(ロ) (個) (目) (言)

<span id="page-15-0"></span>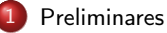

- [Objetivo, utilidad, limitaciones y requisitos previos](#page-3-0)
- **[Componentes principales](#page-6-0)**

# [Aspectos formales](#page-11-0)

- [Planteamiento del problema](#page-12-0)
- [Resolución del problema](#page-15-0)

# 3 [Prácticas con Lenguaje R](#page-23-0)

- [Práctica 1.1 de ACP](#page-24-0)
- [Práctica 1.2 de ACP](#page-26-0)

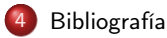

4 0 8  $\rightarrow$   $\Box$  э

 $\rightarrow$  3  $\rightarrow$  3  $\rightarrow$ 

# Resolución del problema

Tal y como se ha indicado anteriormente, la resolución de este problema es secuencial:

- En primer lugar se obtiene  $U_1$  imponiendo que tiene máxima varianza.
- A continuación se obtiene  $U_2$  imponiendo que es la de mayor varianza entre todas las combinaciones lineales incorreladas (perpendiculares) a  $U_1$ .
- Se procede del mismo modo para **obtener**  $U_3$  imponiendo ahora que es la de mayor varianza entre todas las combinaciones lineales perpendiculares a  $U_1 \vee U_2$ .
- Para el resto de componentes principales hasta  $U_q$  se procede del mismo modo.

A continuación se va a justificar cómo los coeficientes de las componentes principales son los vectores propios de la matriz de covarianzas, asociados a los valores propios de mayor módulo en cada paso.

**K ロ ▶ K 伺 ▶ K ヨ ▶ K ヨ ▶** 

### Resolución del problema - Paso 1

En este primer paso se obtiene la primera componente principal, U1, maximizando su varianza. Para garantizar la existencia de este máximo han de imponerse condiciones de acotación sobre el vector de pesos, en este caso que a1 es un vector unitario.

$$
\max \text{Var}[U_1]
$$
s.a. $||a_1|| = a_1^t a_1 = 1$ 

Teniendo en cuenta que X es un vector aleatorio centrado,  $E[X]=$ 0, se tiene que  $E[a_{\bf i}^{\bf i}X]=$ 0, lo que implica que:

$$
Var[U_1] = E[U_1^2] = E[a_1^t X a_1^t X] = E[a_1^t X X^t a_1] = a_1^t E[X X^t] a_1 = a_1^t R a_1,
$$

y por tanto el problema queda como sigue,

$$
\max_{a_1} a_1^t R a_1
$$
  
s.a.  $a_1^t a_1 = 1$ 

Finalmente, aplicando el Teorema de los multiplicadores de Lagrange para la obtención de extremos condicionados, el problema se reduce a,

$$
\max_{a_1} \{ a_1^t R a_1 - \lambda (a_1^t a_1 - 1) \}
$$

重

**K ロ ▶ | K 母 ▶ | K ヨ ▶ | K ヨ ▶** | |

# Resolución del problema - Paso 1 (Continuación)

Derivando la expresión anterior respecto a1 (matricialmente y teniendo en cuenta que R es simétrica) e igualando a cero,  $\frac{\partial (a_1^t R a_1 - \lambda (a_1^t a_1 - 1))}{\partial a_1} = 0$ , se obtiene,

<span id="page-18-0"></span>
$$
2Ra_1 - 2\lambda a_1 = 0 \tag{1}
$$

#### Observación:

- La derivada de una forma cuadrática es: *<sup>∂</sup>*(<sup>x</sup> <sup>t</sup> Ax)  $\frac{\partial A}{\partial x}$  =  $(A + A^t)x$  tal que  $x \in \mathbb{R}^n$ ,  $A \in M_n(\mathbb{R})$ .

Es fácil darse cuenta que a1 es vector propio asociado a *λ*, valor propio de R, ya que la expresión anterior se escribe como,

$$
(R-\lambda I)a_{1}=0,
$$

que determina el subespacio propio asociado a *λ*. Finalmente, es fácil deducir que *λ* es la varianza de U1 ya que,

$$
Var[U_1] = a_1^t R a_1 = \lambda a_1^t a_1 = \lambda,
$$

multiplicando [\(1\)](#page-18-0) a la izquierda por  $a_{1}^{t}$  y porque  $a_{1}$  es unitario.

En conclusión, la primera componente principal es  $U_{\bf 1}=$  a $_1^tX$  con  $_{\bf 21}$  el vector propio asociado al valor propio de  $R$  con mayor módulo.

**KORK ER KERK ER KORA** 

# Resolución del problema - Paso 2

En este segundo paso se obtiene la segunda componente principal,  $U_2$ , incorrelada con la primera componente principal calculada anteriormente, maximizando su varianza.

Para garantizar la existencia de este máximo también han de imponerse condiciones de acotación sobre el vector de pesos, en este caso que  $a<sub>2</sub>$  es también un vector unitario.

> max  $Var[U_2]$ s.a. $||a_2|| = a_2^t a_2 = 1$  $cov(U_1, U_2) = 0$

Teniendo en cuenta que X es un vector aleatorio centrado,  $E[X] = 0$ , se tiene que  $E[a_Z^i X] = 0$ , lo implica que, como antes,  $Var[U_2] = a_2^t R a_2$ .

Del mismo modo  $cov(U_1, U_2) = E[a_1^t X a_2^t X] = E[a_1^t X X^t a_2] = a_1^t E[XX^t] a_2 = a_1^t R a_2$  y por tanto el problema queda como sigue,

$$
\max_{a_2} a_2^t R a_2
$$
  
s.a. 
$$
a_2^t a_2 = 1
$$
  

$$
a_1^t R a_2 = 0
$$

K ロ ▶ K @ ▶ K 할 ▶ K 할 ▶ ... 할

# Resolución del problema - Paso 2 (Continuación)

Finalmente, aplicando el Teorema de los multiplicadores de Lagrange para la obtención de extremos condicionados, el problema se reduce a,

$$
\max_{a_2} \{ a_2^t R a_2 - \lambda (a_2^t a_2 - 1) - \mu a_1^t R a_2 \}
$$

Derivando la expresión anterior respecto a  $a_2$  (matricialmente y teniendo en cuenta que R es simétrica) e igualando a cero se obtiene,

$$
2Ra_2 - 2\lambda a_2 - \mu Ra_1 = 0
$$

#### Observación:

- La derivada de una forma lineal es: ∂(*a<sup>t</sup>×*)  $\frac{d(x)}{dx}$  = a tal que a,  $x \in \mathbb{R}^n$ .

Si multiplicamos esta expresión a la izquierda por  $s_{\mathbf{1}}^{t}$  se obtiene,

$$
2a_{\mathbf{1}}^tRa_{\mathbf{2}}-2\lambda a_{\mathbf{1}}^t a_{\mathbf{2}}-\mu a_{\mathbf{1}}^tRa_{\mathbf{1}}=0
$$

Teniendo en cuenta que a $_1^tR_{32} = 0$  (es la segunda restricción del problema), que a $_1^t$ a $_2 = 0$  (son perpendiculares) y que  $a^t_{\bf 1}$   $Ra_{\bf 1}\neq 0$ , la expresión queda como  $\mu a^t_{\bf 1}$   $Ra_{\bf 1}=0$ , de donde se deduce que  $\mu=0$ .

K ロ ▶ K @ ▶ K 할 ▶ K 할 ▶ ... 할

# Resolución del problema - Paso 2 (Continuación)

Así que la ecuación a resolver es

$$
2Ra_2 - 2\lambda a_2 = 0 \rightarrow (R - \lambda I)a_2 = 0, \qquad (2)
$$

**K ロ ト K 何 ト K ヨ ト K ヨ ト** 

de donde nuevamente se deduce que a<sub>2</sub> es el vector propio asociado al valor propio *λ* de la matriz R.

De la misma forma, V*ar* $[U_2]=$ *a* $^1_\mathbf{2}R$ *a* $_2=\lambda a^1_\mathbf{2}$ *a* $_2=\lambda$ *,* multiplicando la ecuación anterior a la izquierda por  $a^1_\mathbf{2}$  y teniendo en cuenta que a> es unitario.

En conclusión, la segunda componente principal es  $U_2=\frac{1}{2}X$ , siendo  $a_2$  el vector propio asociado al segundo valor propio de mayor módulo de la matriz R.

# Resolución del problema - Paso 3 y sucesivos

En este tercer paso se obtiene la tercera componente principal,  $U_3$ , incorrelada con la primera y segunda componentes principales calculadas anteriormente, maximizando su varianza.

Para garantizar la existencia de este máximo también han de imponerse condiciones de acotación sobre el vector de pesos, en este caso que a<sub>3</sub> es también un vector unitario.

> $max Var[U_3]$ s.a. $||a_3|| = a_3^t a_3 = 1$  $cov(U_1, U_2) = 0$  $cov(U_2, U_3) = 0$

Tarea voluntaria: justificar que a<sub>3</sub> es el vector propio asociado al tercer valor propio de mayor módulo de la matriz R.

**K ロ ▶ | K 母 ▶ | K ヨ ▶ | K ヨ ▶** | |

#### [Prácticas con Lenguaje R](#page-23-0)

<span id="page-23-0"></span>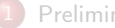

### **[Preliminares](#page-2-0)**

- [Objetivo, utilidad, limitaciones y requisitos previos](#page-3-0)
- $\bullet$ [Componentes principales](#page-6-0)

# [Aspectos formales](#page-11-0)

- $\bigcirc$ [Planteamiento del problema](#page-12-0)
- $\bullet$ [Resolución del problema](#page-15-0)

# 3 [Prácticas con Lenguaje R](#page-23-0)

- [Práctica 1.1 de ACP](#page-24-0)
- [Práctica 1.2 de ACP](#page-26-0)

# **[Bibliografía](#page-28-0)**

**K ロ ▶ K 何 ▶** 

- 4 重 8 - 4 重 8

<span id="page-24-0"></span>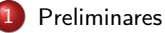

# [Objetivo, utilidad, limitaciones y requisitos previos](#page-3-0)

**[Componentes principales](#page-6-0)** 

# [Aspectos formales](#page-11-0)

- [Planteamiento del problema](#page-12-0)
- $\bullet$ [Resolución del problema](#page-15-0)

# 3 [Prácticas con Lenguaje R](#page-23-0)

- [Práctica 1.1 de ACP](#page-24-0)
- [Práctica 1.2 de ACP](#page-26-0)

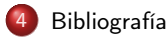

4日 8

 $\leftarrow$   $\leftarrow$   $\leftarrow$ 

医单侧 医单位

# Práctica 1.1 de ACP

En esta práctica se realiza un primer ejemplo de reducción de la dimensión en un conjunto de datos. Para la realización de la misma hay que descargar y ejecutar el archivo Practica 1.1 ACP.R disponible en la plataforma PRADO.

#### Aspectos tratados:

- Realizar un análisis exploratorio previo de los datos para identificar posibles datos perdidos y valores extremos.
- **Tomar decisiones y tratar** datos perdidos y valores extremos.
- Realizar un ACP.
- Primeros métodos para la elección del número óptimo de componentes principales.
- Interpretación de distintas salidas gráficas de interés para este método.
- Lenguaje R: carga de datos desde un paquete de R, objeto data.frame, tratamiento gráfico de datos y construcción de procedimientos o funciones.

**K ロ ▶ K 伺 ▶ K ヨ ▶ K ヨ ▶** 

<span id="page-26-0"></span>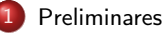

# [Objetivo, utilidad, limitaciones y requisitos previos](#page-3-0)

**[Componentes principales](#page-6-0)** 

# [Aspectos formales](#page-11-0)

- [Planteamiento del problema](#page-12-0)
- $\bullet$ [Resolución del problema](#page-15-0)

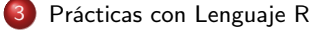

- [Práctica 1.1 de ACP](#page-24-0)
- [Práctica 1.2 de ACP](#page-26-0)

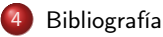

4 0 8

 $\leftarrow$   $\leftarrow$   $\leftarrow$ 

医单侧 医单位

# Práctica 1.2 de ACP

En esta práctica se realiza un segundo ejemplo de reducción de la dimensión en un conjunto de datos. Para la realización de la misma hay que descargar y ejecutar el archivo Practica 1.2 ACP.R disponible en la plataforma PRADO.

# Se incidirá en:

- Realizar un análisis exploratorio previo de los datos para identificar posibles datos perdidos y valores extremos.
- **Tomar decisiones y tratar** datos perdidos y valores extremos.
- **•** Realizar un ACP.
- **Elección del número óptimo** de componentes principales.
- Interpretación de distintas salidas gráficas de interés para este método.
- Lenguaje R: notebook RMarkdown, carga de ficheros de datos externos, métodos apply, tapply, width, by, etc. para la depuración de funciones.
- Hacia el informe final.

K ロ ▶ K 御 ▶ K 唐 ▶ K 唐 ▶ ○

### [Bibliografía](#page-28-0)

<span id="page-28-0"></span>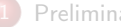

# **[Preliminares](#page-2-0)**

- [Objetivo, utilidad, limitaciones y requisitos previos](#page-3-0)
- $\bigcirc$ [Componentes principales](#page-6-0)

# [Aspectos formales](#page-11-0)

- $\bullet$ [Planteamiento del problema](#page-12-0)
- $\bullet$ [Resolución del problema](#page-15-0)

# [Prácticas con Lenguaje R](#page-23-0)

- [Práctica 1.1 de ACP](#page-24-0)
- $\bullet$ [Práctica 1.2 de ACP](#page-26-0)

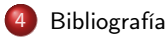

 $(1 - 1)$   $(1 - 1)$   $(1 - 1)$   $(1 - 1)$   $(1 - 1)$   $(1 - 1)$   $(1 - 1)$ 

э

## [Bibliografía](#page-28-0)

- [1] Anderson, T.W. (2003, 3ª ed.). An Introduction to Multivariate Statistical Analysis. John Wiley & Sons.
- [2] Gutiérrez, R. y González, A. (1991). Estadística Multivariable. Introducción al Análisis Multivariante. Servicio de Reprografía de la Facultad de Ciencias. Universidad de Granada.
- [3] Härdle, W.K. y Simar, L. (2015, 4ª ed.). Applied Multivariate Statistical Analysis. Springer.
- [4] Johnson, R.A. y Wichern, D.W. (1988). Applied Multivariate Analysis. Prentice Hall International, Inc.
- [5] Rencher, A.C. y Christensen, W.F. (2012, 3ª ed.). Methods of Multivariate Analysis. John Wiley & Sons.
- [6] Salvador Figueras, M. y Gargallo, P. (2003). Análisis Exploratorio de Datos. Online en http://www.5campus.com/leccion/aed.
- [7] Timm, N.H. (2002). Applied Multivariate Analysis. Springer.
- [8] Vera, J.F. (2004). Análisis Exploratorio de Datos. ISBN: 84-688-8173-2.

**K ロ ト K 何 ト K ヨ ト K ヨ ト**